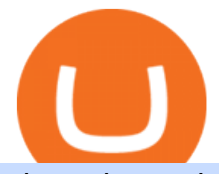

ultra token coin swap exchange changelly pro metamask binance top cryptocurrency exchanges usa trad

https://de.tradingview.com/static/images/desktop-landing/tablet.png|||TradingView Desktop Application|||1240 x 1686

https://cointorium.com/wp-content/uploads/2021/07/blog\_VTC.png|||Vertcoin (VTC) Is Now Available on Both Changelly and ...|||1200 x 801

Connect MetaMask to Binance Smart Chain (BSC) Alexandria

https://preview.redd.it/n3n4s9t76ag61.jpg?auto=webp&s=2b401b2c0c6ff8d05ad6560451675573b4b68ca a|||How do I send those ETH to Binance? I dont even know if ...|||1668 x 2224

https://itsa.global/wp-content/uploads/2020/11/bildschirmfoto-2020-11-15-um-14.57.32-1536x786.png|||The ITIN CD05-6885-3 has been assigned to the Ultra ...|||1536 x 786

https://static.kupindoslike.com/Ultra-Token\_slika\_O\_73419949.jpg|||Ultra - Token - Kupindo.com (42947213)|||1240 x 1350

https://lh6.googleusercontent.com/proxy/J2fj4nd-O-5pEJv4haFGdf9G29OVHB51JWErjsj9s-qUXGf8PAkCW NcSedwwSAFIrn-sCRGCoNYRky8TW20XFEA-5InsxCRB-laJyYdE7TuoIJ7UbSYU3mwx8DnzZB6yv6J5E PFxk3kuq9MS=s0-d|||Ally Forex Api | Bandit Flash Forex Indicator System|||1025 x 768

Flip CAKE, collect SYRUP and stake them with Pancake Swap, the best decentralized exchange on Binance Smart Chain.

https://i.insider.com/60801e0374da0300181e2e5f?auto=webp&enable=upscale&fit=crop&heig ht=900&amp:optimize=medium&amp:width=1200|||Crypto exchange Binance.US taps former Coinabase executive ...|||1200 x 900

Gutscheine Review 2021 - Get a 20% Fee Discount - finscout.org

Binance CEO announces head office establishment plans in France By Sunil Sharma Published November 11, 2021 Updated November 11, 2021 Binance CEO Changpeng Zhao Crypto Exchange giant, Binance CEO, Changpeng Zhao recently revealed his plans to become a digital asset service provider in France by next year. https://i.ebayimg.com/00/s/MTIwMFgxNjAw/z/b4oAAOSwgdBb3Xma/\$\_57.JPG|||SOLDIER Ultra Pro Relic Token Eternal life counter MTG ...|||1600 x 1200

https://cdn11.bigcommerce.com/s-0kvv9/images/stencil/1280x1280/products/280782/393753/mtgrelictoklinea gebox-inset4\_\_96482.1544285555.jpg?c=2|||Ultra Pro Magic The Gathering Trading Card Game Relic ...|||1109 x 1280

Ultra Price UOS Price, USD converter, Charts Crypto.com

Download TradingView App: Free Download Links - TradingView

Ultra price today, UOS to USD live, marketcap and chart .

Gutscheine Review 2021 - Get a 20% Fee Discount

Videos for Changelly+pro

https://coincierge.de/wp-content/uploads/2018/04/Ethereum-Gründer-Vitalik-Buterin-erhält-LSC-Genius-Awa rd-1920x1453.jpg|||Ethereum-Gründer Vitalik Buterin erhält LSC Genius Award ...|||1920 x 1453

https://live.staticflickr.com/3/5719666\_b4704205f3\_b.jpg|||Become.com Headquarters | Building is owned by Goldman ...|||1024 x 768

https://www.southernhobby.com/images/products/large/ULPGAM18337.jpg?1477|||Ultra Pro Magic the Gathering Relic Tokens Relentless ...|||1200 x 1178

In this tutorial, you will learn how to connect your MetaMask wallet to Binance Smart Chain. Lets dive in. Step 1: Install MetaMask You can go ahead and install the MetaMask wallet by accessing it here. Once you have downloaded the extension, you can simply add it to your browser. You can toggle the extension by accessing your browsers settings.

https://2.bp.blogspot.com/-tCggnIjGz-M/ULjJ\_QEQZ4I/AAAAAAAAJv8/UhZ0b6Io9gs/s1600/Iran2.jpg|||Co in Coin Coin!: \*\*\* Swap-List (For Exchange)|||1600 x 1162

Interactive Brokers Tutorial- Options trading with IB - YouTube

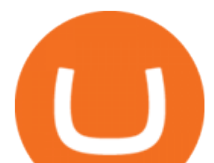

https://i.redd.it/45xt6dwgspv01.jpg|||Some custom Ultra Rare tokens I've made for my decks! : yugioh|||2968 x 4159

http://c8.alamy.com/comp/CC08HB/financial-times-headquarters-building-one-southwark-bridge-london-CC0 8HB.jpg|||financial times headquarters building one southwark bridge ...|||1300 x 956

https://coincodex.com/en/resources/images/admin/news/banks-in-the-us-no/1280px-bank\_of\_america\_washin gton\_dc.jpg:resizeboxcropjpg?1580x888|||Banks in the U.S. Now Allowed to Offer Crypto Custody ...|||1580 x 888

Application TradingView PC download offers a wide range of indicators, drawing tools, features that traders can use to improve their trading performance. Traders can access live data as well as historical data as well as the data from different exchanges. The live data is updated in real-time and is very accurate. Support

https://mybroadband.co.za/news/wp-content/uploads/2021/01/Cell-C-Office-4.jpg|||Cell C head office for rent|||1200 x 801

https://cimg.co/w/articles-attachments/0/5f9/bf20a3c316.jpg|||Binance Shoots Itself In The Foot Amid Regulatory Scrutiny ...|||1407 x 938

https://i.pinimg.com/originals/36/13/a5/3613a5c0baea00e1fa7865aae0d32add.png|||What Are The Best Crypto Exchanges In 2020? : Best Crypto ...|||1920 x 1080

https://us.v-cdn.net/6027503/uploads/editor/az/ed055srkyzqt.jpg|||1878-CC Trade Dollar, is it genuine? Collectors Universe|||1732 x 1731

Ultra NFT price today, UNFT to USD live, marketcap and chart .

Binance: Finally a head office! BitcoinDynamic.com

https://static-numista.com/forum/images/585116aea2beb.jpg|||Commemorative coins bimetal (swap or trade) Numista|||4496 x 3000

https://www.tradeviewforex.com/assets/img/software/ctraderScreenshots.png|||Tradingview Library Download Ctrader App Download ...|||1116 x 891

Changelly has a professional team with great experience and even bigger potential Integrating Changelly services into Trezor Wallet's exchange has been a great success for all parties, especially the users. Working with Changelly is a pleasure, thanks to their professional and courteous approach.

In this tutorial, I will show you how to place stock and options trade orders on the interactive brokers TWS and mobile platformStock investment & amp; trading i.

Download Tradingview For Windows

Details: Download TradingView APK to your PC; Open TradingView APK using the emulator or drag and drop the APK file into the emulator to install the app. If you do not want to download the APK file, you can install TradingView PC by connecting your Google account with the emulator and downloading the app from the play store directly. trading .

http://safronltd.com/wp-content/uploads/2016/04/finance-banner.jpg|||Financial Safron ltd|||2800 x 1200

Ultra is a protocol and platform positioned to disrupt the \$140bn USD gaming industry using blockchain technology to allow anyone to build and operate their own game distribution platform or virtual goods trading service. THIS IS NOT SOFTWARE! An introduction to the Ultra Blockchain Token Sale ended 16 July 2019 \$5,000,000 OF \$5,000,000 (100%)

MUFG Bank Ltd. is promoting Teppei Ino to Tokyo head of global markets research, replacing veteran foreign-exchange market expert Minori Uchida, according to a person with direct knowledge of the .

How To Connect MetaMask Wallet to The Binance Smart Chain

https://pbs.twimg.com/media/DQ5qxICWkAAXal6.jpg:large|||Best Cryptocurrency Exchange Reddit - Best Crypto ...|||1200 x 875

https://www.crypto-farm.uk/wp-content/uploads/2021/06/Caution-in-investments-1536x1048.jpeg|||Volatile cryptocurrencies: Binance denies hosting the ...|||1536 x 1048

https://res.cloudinary.com/dt9okciwh/image/upload/v1624598288/mobapp/how-to-start-cryptocurrency-excha nge-in-singapore.png|||Trending Articles On Cryptocurrency Exchange Development ...|||1600 x 900 https://cdn.shopify.com/s/files/1/0938/5674/products/e257d4189f26c3ad4f297cb4b526c929.jpg?v=147152226

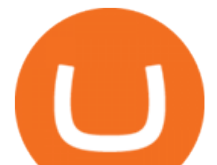

9|||[#413779] France, Token, token count, Ville de Lille, Non ...|||1024 x 1024

https://changelly.com/blog/wp-content/uploads/2021/02/blog\_pro-1155x770.png||Crypto News Blog Academy | Changelly blog|||1155 x 770

https://entrepreneurstart.pw/content/images/20181027101011-Screenshot\_20181027-094839.png|||Cara subscribe data pink atau otc market di platform ...|||1080 x 2160

To swap crypto instantly to another coin, follow these steps: Register an account with a swap exchange such as Changelly Complete the signup registration process and verify your email Select the cryptocurrency you want to swap Enter in the amount to swap Choose the cryptocurrency to receive in exchange Confirm the swap and confirm the transaction

https://1.bp.blogspot.com/-YvBWTKImVg0/ULjIZW08HBI/AAAAAAAAJvU/az6H1-rwpgI/s1600/India2% 2520States.jpg|||Coin Coin Coin!: \*\*\* Swap-List (For Exchange)|||1600 x 1162

SimpleSwap Cryptocurrency Exchange Easy way to swap BTC .

Binance is the worlds largest cryptocurrency exchange by trading volume, and its domestic counterpart, Binance.US, offers many of its parent companys advantages. One of its biggest attractions is.

https://i.pinimg.com/originals/10/e5/6c/10e56c6ca47581261667c5bf0f2ac5e0.jpg||Cigna Finance Offices -Istanbul | Office Snapshots ...|||1600 x 1122

11 Best Crypto Exchanges USA [Updated Reviews] hedgewithcrypto

One of the most prominent names in the crypto exchanges industry is Binance . Founded in 2017, the exchange quickly reached the number one spot by trade volumes, registering more than USD 36 billion in trades by the beginning of 2021. Gemini is another big name in the cryptocurrency exchange sphere.

https://i.pinimg.com/originals/67/63/3d/67633dde925685ce62dece6457b23c7a.jpg||Cartas colecciona. Yu-Gi-Oh! Yugioh! Yugi Muto & amp; Yami Yugi ...|||2000 x 2000

https://images.cointelegraph.com/images/1434\_IGh0dHBzOi8vczMuY29pbnRlbGVncmFwaC5jb20vc3Rvcm FnZS91cGxvYWRzL3ZpZXcvZWJkMmZiZTVlNGU3ODhiMGQ1YjYyNTBkYjgzNzk3OGUuanBn.jpg|||Bi nance CEO Changpeng Zhao to Speak at Turkish Summit ...|||1434 x 955 Ultra.io

https://public.bnbstatic.com/20201030/fbd77f45-8ab7-4d57-b92c-8bfd05ab9ba0.png|||[] (Update) PancakeSwap DEX ...|||1180 x 828

Manila, Tokyo renew currency swap deal Bianca Cuaresma

Changelly PRO Expand Your Trading Upgrade your trading experience with a full-featured exchange platform by Changelly. Go PRO Download App Why Go PRO? Intuitive Trading Terminal Read signals, easily place your trades and stay connected to the crypto markets 24/7. Account Security

https://www.welcome-center-malta.com/wp-content/uploads/2018/04/Binance-malta-e1526469191813.jpg|||Bi nance Malta Move - Welcoming Cryptocurrency Companies|||1657 x 1106

https://fstarcapital.com/wp-content/uploads/2021/02/bitcoin-4317828\_1920.jpg||Best Cryptocurrency Exchange 2021 - Binance Review 2021 Is ...|||1920 x 1280

https://www.chaoticfactory.com.au/assets/full/N769.jpg?20180418115748|||Yugioh Yugi Muto Token Ultra rare Limited Edition Mega Tin ...|||1110 x 1600

https://cdn.shopify.com/s/files/1/2065/0695/products/image\_c46ff9ee-3782-458d-a052-089d3ac1ce30\_1575x  $2100.jpg$ ?v=1571611070|||Token (Kaiba & amp; Blue-Eyes White Dragon) - Ultra - LDK2 ...|||1575 x 2100 How to Use Interactive Brokers Platform to Place a Trade .

https://optioncointrade.com/themenew/images/bg/bg14.jpg|||Option Coin Trade|||1920 x 1080

????????Open an account with IBKR: https://bit.ly/3bE82u4????????Interactive Brokers Canada: https://bit.ly/2FBwdMoGet my FREE Trading Journal&Weekly Watchlist: http.

https://i.ebayimg.com/00/s/MTYwMFgxMjAw/z/1p4AAOSwF0NXLlDZ/\$\_57.JPG|||Dragon Ball Super Goku God Kaio-Ken Token Custom Ultra ...|||1200 x 1600

https://blog.frontierwallet.com/content/images/2021/01/Screenshot-2021-01-12-at-2.51.11-PM.png|||How to mint FRONT BEP2O with the Frontier Binance Smart ...|||1794 x 826

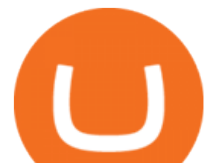

https://gblobscdn.gitbook.com/assets%2F-Lpi9AHj62wscNlQjI-l%2F-MYLHdk7kN9d5hFVZfH4%2F-MYLk 8dBEE5XBqZlVj\_3%2Fb2-a.png?alt=media&token=d9984fdb-8d38-4df4-8d73-afc4d1f4b0c9|||WBNB auto-conversion to BNB - xDai|||2020 x 1170

https://www.coinnews.net/wp-content/uploads/2019/01/1885-Trade-Dollar-reverse.jpg|||1885 Trade Dollar Realizes .96 Million at Heritage Sale ...|||1100 x 1090

https://www.cryptimi.com/wp-content/uploads/2019/03/business-closed-concept-1308627-1170x780.jpg|||Tra ders Warned That EXMO is to Shut Down for Maintenance ...|||1170 x 780

https://public.bnbstatic.com/image/cms/blog/20201120/b5b9dbab-7c0e-4ff0-875a-ebdb9a43c5e7.png|||What Is The Best Platform To Buy And Sell Cryptocurrency ...|||1806 x 1650

https://static.kupindoslike.com/Ultra-Token slika Q 73419953.jpg|||Ultra - Token - Kupindo.com (42947213)|||1242 x 1350

Changelly

https://cdn.substack.com/image/fetch/w\_1456,c\_limit,f\_auto,q\_auto:good,fl\_progressive:steep/https:%2F%2F bucketeer-e05bbc84-baa3-437e-9518-adb32be77984.s3.amazonaws.com%2Fpublic%2Fimages%2F993d2919 -9081-4afc-8af6-805c3a18324c\_1455x805.png|||@Bloqport|||1455 x 805

https://www.ccn.com/wp-content/uploads/2014/03/wallstreet-1024x768.jpeg||Are Banks Investing In Cryptocurrency? : Top 10 Bitcoin ...|||1024 x 768

https://miro.medium.com/max/1400/0\*eryxpvC1c0DcBH-e.jpg||The 10 most popular cryptocurrency exchanges in the world ...|||1200 x 820

https://i.redd.it/9gfstvuohy071.jpg|||Cryptocom Exchange Usa Reddit - Ru1qdiiqite9m / Arguably ...|||1079 x 1525

Interactive Brokers Central Europe Zrt.: Licensed and regulated by the Central Bank of Hungary (Magyar Nemzeti Bank) under no. H-EN-III-623/2020. Registering Court: Company Registry of the Metropolitan General Court. Interactive Brokers Hong Kong Limited: Regulated by the Hong Kong Securities and Futures Commission, and is a member of the SEHK .

https://4.bp.blogspot.com/-Bi9\_YbAT6Bg/ULjAB5qZpOI/AAAAAAAAJsY/rfX5EQc\_Hw4/s1600/Afghanist an2.jpg|||Coin Coin Coin!: \*\*\* Swap-List (For Exchange)|||1600 x 1162

https://www.kagels-trading.de/wp-content/uploads/2017/09/tradingview.png|||Tradingview Download For Pc Windows 10 : Tradingview ...|||1713 x 1237

https://mjhughescoins.com/wp-content/uploads/2020/02/IMG\_2650.jpg|||2007 Abolition of the Slave Trade Two Pounds - M J Hughes ...|||2488 x 2464

https://static.kupindoslike.com/Ultra-Token slika O 73419961.jpg|||Ultra - Token - Kupindo.com (42947217)|||1185 x 1350

Binance CEO announces head office establishment plans in France

https://www.chaoticfactory.com.au/assets/full/N768.jpg?20200624030933|||Yugioh Kaiba Seto Token Ultra rare Limited Edition Mega ...|||1146 x 1600

https://www.tradingview.com/static/images/desktop-landing/app.png|||TradingView Desktop Application|||2424 x 1524

https://1.bp.blogspot.com/-LKCLrdR8Lf8/XbRplcj53WI/AAAAAAAABWI/8VQR31zBGNUHCuA93Lm8x Ge94EkbC8aSACLcBGAsYHQ/s1600/1885%2BTrade%2BDollar.jpg|||1885 Trade Dollar|||1122 x 1600 https://cdn11.bigcommerce.com/s-0kvv9/images/stencil/1280x1280/products/352357/516185/monopsurpriseg

oldbar\_\_49816.1611257984.jpg?c=2|||Monopoly Surprise Exclusive Collectible Tokens Gold Bar ...|||1280 x 848

https://i.pinimg.com/originals/62/c1/c3/62c1c3d59ba0615788a5a6e5de217d99.jpg|||CCG Dice and Counters 183463: Magic Mtg Ultra Pro Relic ...|||1338 x 1133

Buy, Sell & amp; Store Bitcoin - Buy Bitcoin & amp; Crypto Instantly

UNFT Price Live Data. We are new generation NFT market on Binance Smart Chain Ultra NFT is a team of

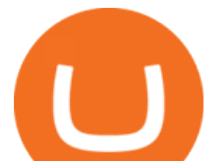

young people who are experts in their fields. Ultra NFT focused on endangered animals and natural wonders in the NFT market. It aims to bring in its investors and to take part in projects that are beneficial to its followers.

Desktop TradingView

How to Connect MetaMask to Binance Smart Chain? by Dapp.com .

https://www.netpicks.com/wp-content/uploads/2014/06/The-Best-Forex-Trading-Tools-data-table-of-currenci es.jpg|||Forex autotrading | Viatao|||1600 x 986

http://repository-images.githubusercontent.com/192969397/e4182d80-934f-11e9-971a-a68b3b29d347|||How To Setup Alert Tradingview Websocket Api Hasan HD Salon|||1500 x 978

https://2.bp.blogspot.com/-1Jb94y7iAlg/TpMMIwANfSI/AAAAAAAABXI/QbAJTk8-Lgs/s1600/cn+silver+ %2524%252C50+cents+split+planchet+b4+struck%252Crestrick+mthr+T.+006.jpg|||THE BRITISH TRADE DOLLARS. | Error coins|||1106 x 1090

Binance Corporate Headquarters, Office Locations and .

https://officesnapshots.com/wp-content/uploads/2016/02/cgf33\_8043b.jpg|||Cigna Finance Offices - Istanbul -Office Snapshots|||1600 x 1073

http://officesnapshots.com/wp-content/uploads/2016/02/cgf58\_7769b.jpg|||Cigna Finance Offices - Istanbul - Office Snapshots|||1600 x 1152

https://www.liberatedstocktrader.com/wp-content/uploads/2019/02/tradingview-strategy-backtesting-program. jpg|||Free Technical Analysis Software Offline Download ...|||1034 x 894

Crypto Tutorial: How to Swap Coins Using SimpleSwap - Crypto .

https://t4techblog.com/wp-content/uploads/2021/06/Screenshot-2021-06-07-at-6.17.46-PM-1536x883.png|||Int egrate BSC Network on Metamask & amp; Use WazirX NFT ... |||1536 x 883

https://www.trader-online.de/out/pictures/master/product/1/074427869557.jpg|||Ultra Pro Relic Token Pack - Legendary Collection Magic ...|||1200 x 1200

KyberSwap - Swap and earn tokens at the best rates

CoinSwap - Home

https://cdn.myshoptet.com/usr/www.kouzelnehry.cz/user/shop/big/2436-2\_ultra-pro-relic-tokens-eternal-colle ction-pack.jpg?5daea49b|||Ultra Pro Relic Tokens - Eternal Collection Pack ...|||1024 x 768

http://media.liveauctiongroup.net/i/30939/27915225\_1.jpg?v=8D506C91A422990|||Saskatchewan - Lot of 52 trade tokens.|||1398 x 1800

Manila, Tokyo renew currency swap deal. by Bianca Cuaresma. January 4, 2022. 1 minute read. THE Bangko Sentral ng Pilipinas (BSP) announced on Tuesday that the Philippines has renewed its .

Ultraman Coin (ULTRA) Token Tracker on BscScan shows the price of the Token \$0.00, total supply 1,000,000,000, number of holders 519 and updated information of the token. The token tracker page also shows the analytics and historical data.

https://changelly.com/blog/wp-content/uploads/2021/08/etl.png|||XRP Price Prediction for 2021, 2025, 2030 ???? Is Ripple's ...|||1200 x 801

About Binance.US

https://onplace.io/wp-content/uploads/2021/12/binance-gets-green-light-from-canada-and-bahrain.jpg|||Binanc e obtains green light from Canada and Bahrain ...|||1160 x 773

Interactive Brokers Canada Inc. is an execution-only dealer and does not provide suitability determination services nor investment advice or recommendations regarding the purchase or sale of any securities or derivatives. Registered Office: 1800 McGill College Avenue, Suite 2106, Montreal, Quebec, H3A 3J6, Canada. Website: www.interactivebrokers.ca

https://res.cloudinary.com/dl4a1x3wj/image/upload/v1594897532/bitdeal/Top 10 Cryptocurrency Exchanges

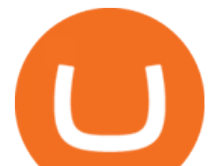

With High Security Standard.png|||What Are The Top Cryptocurrency Exchanges / USA ...|||2240 x 1260 To download and install TradingView for PC, click on the "Get TradingView" button. You will be taken to the product page on the official store (mostly it is an official website of the app). Please, follow next instructions: Press the button and open the official source. It could ask you to register to get the app. You should sing up.

http://www.interactivebrokers.com/images/2015/fractional-trading-cp-portfolio.png|||Fractional Trading Interactive Brokers|||1380 x 879

https://2.bp.blogspot.com/--0qJTmnDctA/ULjTauBVgyI/AAAAAAAAJyo/ZwYcsdF9cZY/s1600/UK%2520 Russia%2520Canada2.jpg|||Coin Coin Coin!: \*\*\* Swap-List (For Exchange)|||1600 x 1162

https://www.goodlookgamer.com/wp-content/uploads/2018/02/relic-tokens-tokens.jpg||Sonstige Ultra Pro Relic Token Magic Gathering MTG Goblin ...|||1454 x 811

https://www.columbusunderground.com/wp-content/uploads/2019/11/white-castle-hq-07.jpg|||White Castle Employees Relocate into New HQ Building ...|||1300 x 800

[ January 20, 2022 ] HOW TO USE BINANCE & amp; METAMASK BUY SELL SWAP CRYPTO BEGINNERS GUIDE Cryptocurrency For Beginners [ January 20, 2022 ] Vitalik Buterin: Ethereum, Cryptocurrency, and the Future of Money | Lex Fridman Podcast #80 Basics Of Cryptocurrency

By adding Binance Smart Chain mainnet to your MetaMask, you can start doing transactions on Binance Smart Chain network from your MetaMask wallet like sending or receiving BNB, and you can also start interacting with dApps that are built on Binance Smart Chain network, for example you can simply connect your MetaMask to PancakeSwap which is a .

https://i.insider.com/6080268c74da0300181e2e6d?format=jpeg|||Crypto exchange Binance.US taps former Coinabase executive ...|||1500 x 1125

Select the Settings from the dropdown menu. On the Settings page, locate the Networks menu. Click Add Network to manually add the Binance Smart Chain one it doesnt come packaged with.

Metamask wallet has shown to be quite effective for decentralized finance (DeFi) applications, especially for use on the Binance Smart Chain. This article will guide you by setting up a MetaMask wallet on the Binance Smart Chain (BSC).

https://www.dostindir.biz/resimler/tradingview-2.jpg|||Tradingview For Pc / Easily download TradingView App on PC ...|||3032 x 1907

SimpleSwap is a cryptocurrency exchange that allows to swap BTC and altcoins in an easy way. SimpleSwap supports 300+ cryptocurrencies. Make Bitcoin to Ethereum, Litecoin crypto exchanges at the best rates!

https://coindesk-coindesk-prod.cdn.arcpublishing.com/resizer/i072hAuDVSnSmrNqNdZku9CVNbg=/1440x1 080/filters:format(jpg):quality(70)/cloudfront-us-east-1.images.arcpublishing.com/coindesk/PMLEEUCJNBB 55N4KRUOSG6JZMU.jpg|||Binance.US Hires Former Bank Regulator Brian Brooks as CEO ...|||1440 x 1080 https://9to5mac.com/wp-content/uploads/sites/6/2019/09/iPhone-11-Disable-Face-ID.jpg?quality=82&str ip=all|||Force restart iPhone 11 Pro Max, DFU, recovery mode, SOS ...|||1920 x 960

Interactive Brokers (IB) is a trading brokerage used by professional traders and small funds. If you want to learn how to build automated trading strategies on a platform used by serious traders, this is the guide for you. Source Table of Content What is the Interactive Brokers Python native API? Why should I learn the IB Python Native API?

https://www.programmersought.com/images/759/7678176e176a7d8d5e88a95cc5ac8037.JPEG||| tradingview android 207313-Tradingview android app ...|||1080 x 1920

https://images.pcgs.com/CoinFacts/71041726\_1241631\_Max.jpg|||1878-CC T\$1 Trade (Regular Strike) Trade Dollar - PCGS ...|||4322 x 2126

Transferring assets from the Binance Exchange to your .

https://cdn.bitpinas.com/wp-content/uploads/2020/12/17094811/Thursday.jpg|||Insights on BSP Guidelines for Virtual Asset Service ...|||1600 x 840

https://images.cointelegraph.com/images/1434\_aHR0cHM6Ly9zMy5jb2ludGVsZWdyYXBoLmNvbS91cGxv

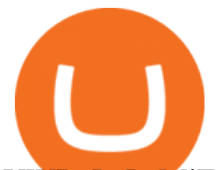

YWRzLzIwMjEtMDQvZTJiNjU3MjUtOTRmOC00MDk1LTkzOTQtMDNhZWZjMDlkMGYzLmpwZw==.j pg|||Former currency comptroller to become CEO of Binance US ...|||1434 x 955

https://d2.alternativeto.net/dist/s/tradingview\_244290\_full.jpg?format=jpg&width=1200&height=12 00&mode=crop|||Tradingview Android App - TRADING|||1200 x 1200

https://images.collectiblestechnology.com/Ctc/Catalog/ha\_com\_1291\_3769-0.20200718114730474.jpg|||1877 Trade Dollar Pricing Guide | The Greysheet|||2834 x 2816

https://d3h6k4kfl8m9p0.cloudfront.net/stories/TiMKwD1tsTZlxcR72jwDrA.jpeg|||5 cents good for trade (recto) A2 (verso) | Collectors ...|||2379 x 2158

Binance headquarters and office locations Binance is headquartered in George Town, Cayman Islands and has 40 office locations across 38 countries. View Company Filter locations by country Canada United Kingdom Germany France Italy Spain Sweden Switzerland Netherlands Israel India Cayman Islands Austria Brazil Bulgaria Colombia Finland Hong Kong

What is Coin/Token Swap and How to Swap? by Bitpie Wallet .

You need to enable JavaScript to run this app.

Tradingview Software Download For Pc

How To Transfer Ethereum From Binance To Metamask (5 Steps .

https://marketbusinessnews.com/wp-content/uploads/2021/12/1.jpg|||What to Expect from Cryptocurrency in 2022? - Market ...|||1920 x 1440

MetaMask is a cryptocurrency wallet that you can use to interact with the Ethereum blockchain. The wallet supports any Ethereum-based token (e.g, ERC20, 721). Although its mainly used to interact with the Ethereum blockchain, you can connect it to the Binance Smart Chain as well. That way, youll be able to send or receive BNB on MetaMask.

Ultraman Coin (ULTRA) Token Tracker BscScan

IB Short Video: TWS for Beginners - Interactive Brokers

Interactive Brokers Platform Tutorial for Day Trading 2022 .

Pancake Swap

https://www.investopedia.com/thmb/\_KMnrpW4MdEJaLJT7yxg0ga\_seU=/5459x3625/filters:no\_upscale():m ax bytes(150000):strip\_icc()/CurrencySwapBasics-effa071aba184066b9683bf80750c254.png||What Is Swap Fee In Forex - Forex Retro|||5459 x 3625

https://ihodl.com/media/attachments/d/32/da0eae32d.jpg|||Binance Academy to Open Office in Shanghai | News | ihodl.com|||1430 x 910

TrusterCoin Swap

Videos for Ultra+token

https://i.pinimg.com/originals/2d/a2/4b/2da24bea5b7244d78a279f418b2bb64c.jpg|||@boss\_luxury

#entrepreneur #investisseur #investor #mental ...|||1080 x 1080

https://lh3.googleusercontent.com/TQjVgDqdQ493i3apiu3gOEFrvVC5AcImu6HWnU7lotKnFRfOnh4FzQDbQIxr6ZN2PA=h1024-no-tmp\_tradingview\_apk\_screenshot\_6.jpg|||TradingView para Android - Apk Descargar|||1820 x 1024

Placing Trade Orders on Interactive brokers Tutorial - YouTube

Binance.US is one of the best crypto exchanges in the world that has seen a meteoric rise to .

https://fr.numista.com/catalogue/photos/tokens/5fb296f707a6a3.97049384-original.jpg|||Fallout New Vegas The Ultra Luxe casino chip token ...|||2677 x 2680

Top Crypto Exchanges Ranking (Spot) CoinGecko

https://im-media.voltron.voanews.com/Drupal/01live-166/styles/sourced/s3/2019-04/5D7A3838-9CDB-485D-B4C5-74828F13809D.jpg?itok=Nxs0bFpr|||Cryptocurrency Exchange - A Guide To Starting Your ...|||3500 x 2333

https://i1.wp.com/purepowerpicks.com/wp-content/uploads/2020/05/Phone-Chart-App-TradingView.png?ssl= 1|||Best Charting Tool: TradingView | Pure Power Picks | Stock ...|||1125 x 2436

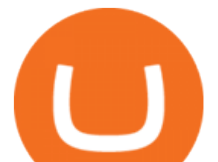

Trading View Desktop Application Trading View Desktop Experience extra power, extra speed and extra flexibility, all with the same UX you know and love. Download For Windows Download For macOS Download For Linux Native multi-monitor support Multiple monitors are important to traders.

Launched on 06/07/2020, Changelly PRO is a centralized exchange located at 306 Victoria House, Victoria Mahe, Seychelles. It is a professional version of the instant swap platform Changelly. Changelly PRO aims to serve the fast growing Changelly community that has been requesting professional trading features as well as foster the onboarding of .

Changelly PRO: Getting verified

Best Crypto Exchanges for 2022

https://static-numista.com/forum/images/5851114ee2930.jpg|||Commemorative coins bimetal (swap or trade) Numista|||4496 x 3000

Tradingview App Download; Tradingview Desktop; Tradingview App Windows Download; TradingView is a social platform for traders and investors (think Bloomberg and LinkedIn rolled into one). Free charts for financial markets and talk to over 1, 500, 000 traders about trading.

Binance Doesnt Have a Headquarters Because Bitcoin Doesnt .

Short Videos Interactive Brokers LLC

Binance: Finally a head office! Binances frantic quest for decentralization may well have found its base. In recent days, the platforms official communication, through its CEO and creator Changpeng Zhao, shows the groups desire to have a centralized body. A body that would meet the demands of regulators around the world.

Reportedly, the firm was founded in China, and Binance Headquarters was also located in China from the start, not until when it had to move its servers and head office out of the country to Japan because of the Chinese government ban on crypto trading. The ban saw other exchange firms move out of China too, like KuCoin, OkCoin, etc.

Lowest Cost Broker - Rated #1 Broker by Barrons - Ibkr

10 Best Crypto Exchanges and Platforms of January 2022 .

https://static.coindesk.com/wp-content/uploads/2017/03/bitcoin-trade-e1490767377857.jpg|||\$10K Test? Bitcoin Price Hits 4-Week High As Altcoins ...|||1500 x 1000

TradingView: Track All Markets - Apps on Google Play

https://finovate-wpengine.netdna-ssl.com/wp-content/uploads/2018/09/TradeIt\_homepage\_September2018.jp g|||Tradingview On Ipad - TRADING|||2398 x 1470

https://1.bp.blogspot.com/-NGE0V3dfuuY/Wq61bGKwnwI/AAAAAAAAj1s/PG4pop65Xm4t4Fxthue4SoW Y\_6X\_Y0aCQCK4BGAYYCw/s1600/Cheap%2BTrade%2BCurrency%2BOnline%252C%2Bfind%2BTrade %2BCurrency%2BOnline%2Bdeals%2Bon%2B...-745604.jpg|||How Do You Trade Currency - Trade Choices|||1600 x 900

Buy and hold UltraSafe to reap the rewards of its unique yield protocol, earning passive income and enjoying price appreciation as the community-driven token achieves dynamic milestones!

https://assets.website-files.com/5f9c358b57fa1ea8ea314144/60784ba55dcdb32cc9936384 The Best Crypto Exchanges for US\_1.png|||Best Crypto Exchanges In Usa - Top 10 Best Cryptocurrency ...|||5001 x 2626

https://tradingqna.com/uploads/default/original/3X/f/f/ff702006badfae764201189d4db158d0600c5460.jpeg|||T radingview On Ipad - TRADING|||1536 x 2048

https://criptotendencia.com/wp-content/uploads/2017/10/Royal-Bank-Of-Canada-Criptomonedas.jpg|||RBC The Royal Bank of Canada CRIPTO TENDENCIA|||1536 x 1024

https://static.bangkokpost.com/media/content/20210521/c1\_2119095\_210521110831.jpg|||Bitkub Coin debuts on exchange in stable trade - OTCPM24|||1500 x 1000

http://images2.dacw.co/86592-mtg-relic-tokenscopy\_1024x1024.jpg?auto=format%2Ccompress&fm=jpg &h=1800&ixlib=php-1.2.1&w=1800&s=a0c9dd4a065281c2436735825371d1b5|||Magic the Gathering: Relic Token Booster Box (Ultra Pro ...|||1800 x 1389

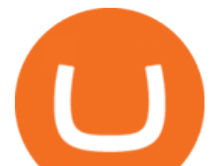

Log into your Binance account. Locate your fiat and spot wallet. Select Withdraw from the drop-down menu next to ETH Then send your Ethereum to MetaMask 1. Copy your ETH address from MetaMask The first step is to get your ETH (Ethereum) address from MetaMask. To accomplish that, youll need to install the MetaMask plugin for Chrome.

The TradingView app download UI is very simple and easy to use and it is designed with a black and white color scheme. The dashboard is nicely laid out and there is a lot of data to explore on the platform. Interface is easy to navigate and offers a wide variety of features.

Metamask+binance - Image Results

https://pro.changelly.com/static/images/portfolio.png|||Changelly PRO|||1534 x 1047

https://i.pinimg.com/originals/52/2d/0d/522d0d611089eab1984f838b03593db0.jpg||Office Furniture You Should Have In Your Corporate Lounge ...|||3680 x 2456

How To Connect MetaMask To Binance Smart Chain. Learn How .

https://wwrnet.com/pics/canadian-cryptocurrency-exchange-11.jpg|||How To Sell Cryptocurrency In Canada : How to Trade ...|||3328 x 1698

Always make sure the URL iscarbonswap.exchange - bookmark it to be safe.. Swap Pool Catch! Stake NFT marketplace Bridge Vote . EWC

https://www.tradingview.com/blog/wp-content/uploads/2018/08/Screenshot.png||| tradingview android 207313-Tradingview android app ...|||2081 x 1636

TradingView App ???? Download TradingView for Free for Windows PC

Changelly Pro is a non-custodial cryptocurrency exchange with around 200 different coins to choose from. Its user-friendly service is safe and secure, and it allows you to exchange bitcoins for a reasonable charge.

https://images.cointelegraph.com/images/1200\_aHR0cHM6Ly9zMy5jb2ludGVsZWdyYXBoLmNvbS9zdG9y YWdlL3VwbG9hZHMvdmlldy80MzAxYjkwNmUzMjY2MDkwZTRmYTkxZjU0NmQ2MmMwZC5qcGc=. jpg|||Changelly welcomes Centric Swap (CNS)|||1160 x 774

In this video, Victorio goes through Interactive Brokers. The video encompasses a tutorial on how you can use a lot of the impressive features in the platfor.

https://i.usacoinbook.com/img/main/1/1/7/15958619079cb2a7f1cdbbben.jpg|||1 Troy OZ. 999 Fine Silver Trade Unit Eagle Bullion Round ...|||3000 x 2250

https://www.crypto-news-flash.com/wp-content/uploads/2021/02/Binance-announcement.jpg|||Binance hires former banking watchdog days after CZ ...|||1601 x 900

Ultra will accept traditional forms of payment such as Paypal and credit cards as well. These fiat currency transactions are converted to UOS seamlessly on the backend and are completed on the blockchain with UOS tokens. The token will also be used across the platform in many non-transactional ways including betting, tournaments, and donations.

MUFG Bank Promotes Asia Currency Analyst to Tokyo Research .

https://i.pinimg.com/originals/dc/4b/85/dc4b85b01ef54ec7078198eda53f0223.png|||Top Cryptocurrency Apps Reddit - Inspire Your Ideas|||1929 x 1136

https://cdn.myshoptet.com/usr/www.fyft.cz/user/shop/orig/10013\_ultrapro-relic-tokens-relentless-collection- magic--the-gathering-.jpg?602fd1cb|||Ultra Pro Relic Tokens - Relentless Collection (Magic: The ...|||2048 x 2048

How To Add Binance Smart Chain To MetaMask In 4 Easy Steps .

https://image.invaluable.com/housePhotos/Edwards/38/693938/H4343-L241712212\_original.jpg|||Sold Price: Bolen Coal Railroad Token 50 in Trade - Ultra ...|||2272 x 1704

https://http2.mlstatic.com/yugioh-cartas-token-2017-megatin-ultra-yugi-y-kaiba-t1c1g-D\_NQ\_NP\_737120-M LM26524290357\_122017-F.jpg|||Yugioh Cartas Token 2017 Megatin Ultra Yugi Y Kaiba T1c1g ...|||1200 x 900

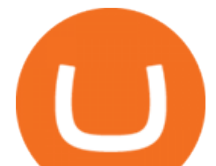

https://www.thecryptonium.com/wp-content/uploads/2021/12/best-in-biz-awards-article-image-1.jpg|||Popular BTM Operator Bitcoin of America Wins Silver in ...|||1280 x 844

https://thumbs.dreamstime.com/z/illustration-gold-bitcoin-coin-stock-trade-graph-background-concept-money -trade-price-illustration-gold-bitcoin-coin-110939464.jpg|||Illustration Of Gold Bitcoin Coin With Stock Trade Graph ...|||1300 x 957

Videos for Metamask+binance

https://coincodex.com/en/resources/images/admin/guides/leverage-binance-coi/binance.png:resizeboxcropjpg? 1580x888|||How To Trade Binance Coin With Leverage on Binance Futures ...|||1580 x 888

Step 1. Open your Bitpie Wallet and find the Coin Swap entrence Step 2. Enter the amount and press the Exchange button You can choose the coin type (we currently support 6 coins: BTC, ETH, USDT,.

https://2.bp.blogspot.com/-gSd4flsYd24/UfaBXl8XjkI/AAAAAAAAAEA/mtkk2oEcVp0/s1600/metatrader+4 +by+asok.jpg|||Online Trading Strategy: Metatrader 4 platform tutorial|||1280 x 800

Tutorial Topics. Real Time Data with Excel; Historical Data with Excel; DDE Formula Reference; Additional Setup for Legacy DDE API. This section pertains the the legacy DDE API that was the only DDE API provided with API versions 974 and below.

https://i.usacoinbook.com/img/main/1/1/7/15958618908cfc096ff48c4bn.jpg|||1 Troy OZ. 999 Fine Silver Trade Unit Eagle Bullion Round ...|||3000 x 2250

Where is Binance headquarters located?

https://www.priceactionninja.com/wp-content/uploads/2020/05/Screenshot-1327.png|||How To Use Tradingview: My HUGE Guide For Beginners ...|||1898 x 916

https://cdn.publish0x.com/prod/fs/images/7885608becde6767c9da19efb7635b5033ed428687f507c6d3a7c287 e0d246c5.jpg|||Binance hires new Compliance and Regulatory Advisors: Two ...|||1600 x 898

http://www.businesstelegraph.co.uk/wp-content/uploads/2020/07/Best-Strategies-for-Successful-Cryptocurren cy-Derivatives-Trading.jpg|||Best Cryptocurrency Market Uk / Top 5 Best VPNs for ...|||1500 x 963

As with most exchanges, Binance.US rewards high-volume crypto traders with progressively lower transaction fees, though this wont kick in until you trade at least \$50,000 of cryptocurrency .

http://www.coinandstampgallery.com/ACE\_300\_Dollars\_Images/jT\$\_1873-S\_ICG-NG.jpg|||Alaska Coin Exchange Presents The 1873-S Trade Dollar ICG ...|||1510 x 1007

https://fiverr-res.cloudinary.com/images/q\_auto,f\_auto/gigs/159664570/original/222a5d527e91690e2bdad1f7 b0a827b657c10120/code-your-tradingview-strategy-in-pinescript-for-alerts-and-backtesting.jpg||| tradingview android 207313-Tradingview android app ...|||2107 x 1200

https://cd.blokt.com/wp-content/uploads/2019/03/top-10-cryptocurrency-exchanges.png|||12 Best Cryptocurrency Exchanges in 2021|||1200 x 991

https://blog.surveyjunkie.com/wp-content/uploads/2021/12/SJblog-Article-Images-Best-Cryptocurrency-App\_ Coinbase.jpg|||The Best Cryptocurrency Exchange Apps for Beginners ...|||2551 x 813

https://csharpcorner-mindcrackerinc.netdna-ssl.com/article/temp/92952/Images/kraken1.png|||Crypto Exchange With Lowest Fees Usa / Bitpanda Review ...|||3416 x 1623

https://global-uploads.webflow.com/5eb8d9dad9cce2105870ab49/60e8ee649e8f2b0af1ef0aba\_FTX US Exchange.jpg|||Best Cryptocurrency Exchange United States (2021)|||3634 x 1816

https://i.redd.it/b29ynv0ipkn01.jpg|||Quality issues with Ultra Pro Relic Token - I purchased a ...|||2404 x 2545 https://lh6.googleusercontent.com/proxy/SNOAUYcQVlCPXeAIp0vIEOQEFqrALjc1jqde5v2XBX1Vh2Qy\_

LC\_o7dkmnyGkB2ju4cuTgWai9JMGbYyL82h7SaOLh1DnlQ3-BjPBJbma-2WcdGu=s0-d|||Forex Eagle App | Forex Ea Programming Tutorial|||2880 x 1746

https://3.bp.blogspot.com/-SFBUSX8w94A/ULjHZuflCdI/AAAAAAAAJu8/NQJxAyADkf4/s1600/Europe.jp g|||Coin Coin Coin!: \*\*\* Swap-List (For Exchange)|||1600 x 1162

Simpler Trading - Learn The Basics - Access Free Webinar

https://iphone-image.apkpure.com/v2/app/d/e/c/decf4718f2d08e7d92c57ebf51016db4\_1136x852.jpg|||Trading view On Ipad - TRADING|||1136 x 852

Binance is the worlds largest cryptocurrency exchange by trading volume, and its domestic counterpart,

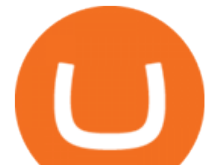

Binance.US, offers many of its parent companys advantages. One of its biggest .

Interactive Brokers Canada Inc. is an execution-only dealer and does not provide suitability determination services nor investment advice or recommendations regarding the purchase or sale of any securities or derivatives. Registered Office: 1800 McGill College Avenue, Suite 2106, Montreal, Quebec, H3A 3J6, Canada. Website: www.interactivebrokers.ca

Swap your tokens at the best rates. No limits. With our Dynamic Trade Routing technology, we aggregate liquidity from multiple DEXs (including KyberSwap) and identify the best trade route for you. Best price guaranteed. Lowest possible slippage. Save time & amp; effort. Swap Now. \$24B. TVL From DEXs.

https://lh6.googleusercontent.com/WGwnUC10D3xHESoETt2pjIfuW2vYCJscNzQdsfiZvzvl9-SMWgM2W-k XILt4ZvFelwVKomHIHLtOYfJdTTQ3t0Y5\_Bz4-Km4YoYXNbD-whJW1IzXQsgp-YlEUE7gee54NJmnIVa I|||TradingView | Are TOP Authors Really TOP Ones?|||1368 x 832

https://de.tradingview.com/static/images/desktop-landing/app.png|||TradingView Desktop Application|||1032 x 1425

Videos for Coin+swap+exchange

https://sincecoin.com/wp-content/uploads/2021/05/coinbase\_closes\_former\_head\_office\_to\_decentralize\_wor kforce.jpeg|||Coinbase Closes Former Head Office To Decentralize ...|||2048 x 1365

https://global-uploads.webflow.com/5eb8d9dad9cce2105870ab49/60c9a4a7e8b535064fd76ebb\_Brad

Mills.jpeg|||Best Cryptocurrency Exchange United States (2021)|||1024 x 1024

https://s3.envato.com/files/248981401/Screens/Screen Shot 2.png||Tradingview Android App TRADING|||1158 x 1518

Binance has loads of offices, he continued, with staff in 50 countries. It was a new type of organization that doesn't need registered bank accounts and postal addresses. "Wherever I sit, is going.

https://en.numista.com/catalogue/photos/tokens/5f3f9aa81e8ee3.14031805-original.jpg|||Token - Ultra Service - \* Tokens \* Numista|||1483 x 1483

https://www.tokenexus.com/wp-content/uploads/2021/08/image-E7wozYbVH5xCafgm.jpg|||10 Best Cryptocurrency Exchanges To Buy | Fiorano Blog|||1428 x 800

https://www.techiesguardian.com/wp-content/uploads/2021/04/The-Best-Crypto-Exchanges-Based-in-the-US A.jpg|||Which Crypto Exchange Is Best In Usa / Binance Best ...|||1200 x 800

https://appsgeyser.io/public/111/1116863/1319706/thumbs/TradingView\_screenshot\_1.png|||TradingView Android App - Download TradingView for free|||1677 x 815

https://appsgeyser.io/public/111/1116863/1319706/thumbs/TradingView\_screenshot\_4.png|||TradingView Android App - Download TradingView for free|||1677 x 809

Ultra+token - Image Results

https://forex-giants.com/blog/wp-content/uploads/2021/12/wp-header-logo-1974.png|||Binance Joins Fresh Crypto Hub By Dubai World Trade Centre ...|||1160 x 773

https://www.investglass.com/wp-content/uploads/2021/05/c3rk5toz0qa.jpg|||Why you should use InvestGlass web forms - InvestGlass|||1600 x 1067

Ultra (UOS) - All information about Ultra ICO (Token Sale .

https://tradingreview.net/wp-content/uploads/2017/12/tradingview-app.jpg|||TradingView Review 2021 - Are The Pro Plans Worth It?|||1338 x 954

https://cryptocoinspy.com/wp-content/uploads/2018/04/close-up-shot-of-wavy-flag-of-bermuda.jpg|||Binance Injects \$15M Into Bermudan Blockchain Ecosystem ...|||5616 x 3744

https://store-images.s-microsoft.com/image/apps.43630.14323591455066440.4fa2d451-8a1f-44fd-a536-5fda7  $78060$ ee.5ad45e3a-3125-4acf-8a9f-8c6dc46f060e?mode=scale&q=90&h=1080&w=1920|||Get Currency exchange and Forex investment course ...|||1920 x 1080

Changelly PRO Trade Volume, Trade Pairs, and Info CoinGecko

https://images.cointelegraph.com/images/1200\_aHR0cHM6Ly9zMy5jb2ludGVsZWdyYXBoLmNvbS91cGxv YWRzLzIwMjAtMTEvMDRmZjE4MjktN2VmZS00ZmY3LWFjYTQtMzcyZWQzZjU2Y2YwLmpwZw==.j pg|||Top 10 Cryptocurrency Exchange In India 2021 ...|||1160 x 773

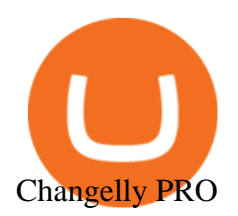

https://tradingview.life/static/images/desktop-landing/browser.png|||Desktop TradingView|||3580 x 2060 http://nakisa.org/wp-content/uploads/2015/03/fx cross currency basis swap.png||Cross Currency Basis Swaps Explained - Ramin Nakisa|||2012 x 2579

https://de.tradingview.com/static/images/desktop-landing/app-view.png||TradingView Desktop Application|||7160 x 4100

https://d1rw89lz12ur5s.cloudfront.net/photo/collectorscache/file/681782c0cbb111e6b32699843dee887b/tkn4 en029.png|||Yugi Token TKN4-EN029 - Ultra Rare - Yu-Gi-Oh! Day - Yu-Gi ...|||1057 x 1547

https://www.interactivebrokers.ie/images/2015/fundamentals-expl-analyze-phones.png|||Fundamentals Explorer | Interactive Brokers Ireland|||1488 x 1802

Top Cryptocurrency Exchanges Ranked By Volume CoinMarketCap

Ultra.io - A new dimension awaits. Ultra is the first entertainment platform providing a variety of games industry services under a single roof, accessible through a single login: discover, buy, and play games, watch live-streaming feeds, interact with your favorite influencers, participate in contests, compete in tournaments and much more.

https://cdn.archonia.com/images/1-70366205-1-1-original1/ultra-pro-magic-the-gathering-relic-tokens-lineage -collection.jpg|||Buy Gaming Accessories - Ultra Pro Magic The Gathering ...|||1200 x 1200

Ultra is also the first platform to offer a solution for second-hand games in the mainstream digital games market. Players receive ownership rights to the games they buy, allowing them to resell.

https://static-numista.com/forum/images/5851169091acc.jpg|||Commemorative coins bimetal (swap or trade) Numista|||4496 x 3000

https://extracrypto.net/wp-content/uploads/2021/12/trading-geefe9eabe 1920.jpg|||Top five cryptocurrency mobile apps of the year - Extracrypto|||1920 x 1280

Coinbase is the largest U.S.-based cryptocurrency exchange, trading more than 30 cryptocurrencies. Its fees, however, can be confusing and higher than some competitors. While Coinbase offers.

https://i0.wp.com/wordpresswpthemes.com/wp-content/uploads/2019/07/Coinbase-Pro.png?w=1901&ssl  $=$ 1|||Top 10 Cryptocurrency Exchanges 2019|||1901 x 927

Launched in September 2019, Binance.US is a digital asset marketplace, powered by matching engine and wallet technologies licensed from the worlds largest cryptocurrency exchange, Binance. Operated by BAM Trading Services based in San Francisco, California, Binance.US provides a fast, secure and reliable platform to buy and sell .

Tokyo Stock Exchange - Washington Independent

https://tradingview.life/static/images/desktop-landing/tablet.png|||Desktop TradingView|||1550 x 2106

Anneke Muis July 6, 2020 3 m. Share. Changelly PRO is required to identify its users. This is carefully executed to prevent the use of fraudulent accounts, and to keep our customer base safe. The Changelly PRO risk management team verifies trading activities within the platform ensuring full compliance with international AML and KYC regulations. We offer different levels of verification for your account Starter , Trader, and Pro .

https://appedus.com/wp-content/uploads/2021/08/TradingView-App-Review-Appedus.png|||TradingView App Review 2021 | An excellent trading ...|||2560 x 1362

Token Ultra - Free Shipping on ebay - Buy Token Ultra on ebay

TradingView has excellent charts that surpass even desktop trading platforms in quality all for free. No compromises. All of the features, settings and tools of our charts will also be available in our app version. Over 10 types of charts for market analysis from different angles.

http://static-numista.com/catalogue/photos/tokens/g11230.jpg|||Nurnberger Spielmarke - Plus Ultra -Nuremberg Token ...|||1188 x 1185

https://changelly.com/blog/wp-content/uploads/2020/09/How-to-Build-a-Long-Term-Cryptocurrency-Portfoli o-1155x770.jpg|||Top 10 Masternodes Cryptocurrency Coins in 2020: DASH ...|||1155 x 770

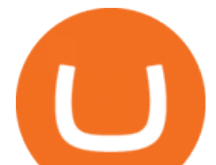

TradingView Desktop Application

https://www.tbstat.com/wp/uploads/2021/04/20210426\_Brian-Brooks-Binance-US.jpg|||Brian Brooks resigns as CEO of crypto exchange BinanceUS|||1920 x 1080

https://s3.tradingview.com/userpics/263192\_orig.png|||Tradingview Desktop - TRADING|||2048 x 1536

https://i.pinimg.com/originals/53/70/70/537070c57167bd97bcaae4120717436e.jpg||Getting Started With Cryptocurrency India - allintohealth|||1700 x 2000

https://www.tokenexus.com/wp-content/uploads/2021/08/image-4VZ29KafsnlbzkDI.png|||Top 10 Cryptocurrency Exchanges - Cheap cPanel License|||1684 x 800

Partnerships for Ultra include the semiconductor company AMD and the gaming publisher Ubisoft. The Ultra token (UOS) serves a variety of purposes within the Ultra platform, both at the protocol (staking) and at the app level (transactions).

The Ultra token (UOS) serves a variety of purposes within the Ultra platform, both at the protocol (staking) and at the app level (transactions). For more information, please visit (https://medium.com/ultra-io)

CRYPTO REVIEW ULTRA \$UOS. The Future of Digital Games by .

Carbonswap Interface

https://betanews.com/wp-content/uploads/2014/03/tradingview.jpg|||tradingview|||1920 x 1080

https://images-na.ssl-images-amazon.com/images/I/7124W%2BiDC2L.png|| tradingview android 207313-Tradingview android app ...|||1080 x 1920

https://miro.medium.com/max/1400/1\*SFnho5d2N4K-DlYkaAlldg.jpeg|||The Best Crypto Exchanges Of 2021 - Forbes ...|||1400 x 980

https://www1.interactivebrokers.com/images/2015/webinarnotes/tws-optiontrader-01-optionstrader.png|||TWS OptionTrader Webinar Notes | Interactive Brokers|||1363 x 820

https://rovianews.com/wp-content/uploads/2021/04/blue-regulations.jpg|||Incoming Binance.US CEO Brian Brooks Looks To Reshape ...|||1365 x 800

UltraSafe (ULTRA) price today, chart, market cap & amp; news.

5 Best Crypto Exchanges for 2022 - KXLY

HOW TO USE BINANCE & amp; METAMASK BUY SELL SWAP CRYPTO BEGINNERS.

https://i.pinimg.com/originals/f8/71/db/f871db27882db230683cd191fae10e6f.jpg|||Pin by hugh j stiel on Rare Coins Buy sell trade graded ...|||3024 x 3024

https://i.pinimg.com/originals/5a/ea/be/5aeabe2c23a7f72adc4d647fb82de006.jpg||Top 10 cryptocurrency 2021 reddit | Arqma Coin|||2484 x 2484

Binance Company Profile - Office Locations, Competitors .

https://gblobscdn.gitbook.com/assets%2F-MRygwwNViVzObri4Rnp%2F-MacV-gCouLmHDxlYmIY%2F-M acVn8nWXbSlEffyC\_b%2Fimage.png?alt=media&token=200ccef6-cd72-4455-bbab-40e250ba4203|||Bi nance Bridge - Binance Bridge|||2492 x 1486

http://seller.tcgplayer.com/media/2394/bo-03-27-2018-relic-tokens-2x.jpg?anchor=center&mode=crop& amp;width=1540&height=868&rnd=131780572510000000|||Ultra PRO Relic Tokens for Magic: The Gathering Added to ...|||1540 x 868

The Exchange ID code is a unique number of your exchange that contains alphanumeric characters. By having Exchange ID you are able to keep all the information about the swap and follow the stages of exchange. Its also quite useful in case you need to contact SimpleSwap support team about the exchange.

https://img.fruugo.com/product/1/13/95619131\_max.jpg|||Ultra Pro Relic Tokens Legendary Collection Magic The ...|||1200 x 1200

https://raw.githubusercontent.com/altcointrading/bitcoinchart-ubuntu-desktop/master/Screenshot from 2016-04-15 15:25:01.png|||Tradingview Desktop - TRADING|||1366 x 768

https://i.redd.it/hzacd2819iz41.png||| tradingview android 207313-Tradingview android app ...|||2388 x 1668 TradingView Free ???? Download TradingView App for Windows PC or Mac

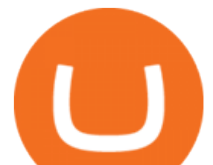

https://res.cloudinary.com/dl4a1x3wj/image/upload/v1616500066/mobapp/sellbitbuy (1).jpg|||Trending Articles On Cryptocurrency Exchange Development ...|||1600 x 900

Ultra (UOS) price today, chart, market cap & amp; news CoinGecko

https://trading-smart.de/wp-content/uploads/2020/12/titelbild.png||| tradingview android 207313-Tradingview android app ...|||1920 x 937

https://external-preview.redd.it/dZM9WpkX0pxotWJE3VsqBDVE3LOFjsAagHkMKa0DZyQ.jpg?auto=webp &s=a986911cc974532a9d00028edfbdfdc87df7c396|||Best Cryptocurrency Exchange 2021 Usa : How to find the ...|||4000 x 2667

Changelly Pro Reviews, Trading Fees & amp; Cryptos (2022.

https://si.wsj.net/public/resources/images/FN-AN212\_KPMG8A\_M\_20210408090525.jpg|||String of senior partners exit KPMG on eve of new chief ...|||1280 x 853

https://bitcoinmagazine.com/.image/t\_share/MTc5Mjk3Nzg3OTU0NDA3MDYz/russian-cryptocurrency-mine r-importer-under-investigation.jpg|||Binance Probed By CFTC - Bitcoin Magazine: Bitcoin News ...|||1200 x 794

TradingView Desktop is even faster than your default browser. But you can still use both, and also our mobile apps. It  $\&\#39$ ; all the same, with 100% synced layouts, watchlists and settings.

https://appsgeyser.io/public/111/1116863/1319706/thumbs/TradingView\_screenshot\_2.png|||TradingView Android App - Download TradingView for free|||1674 x 814

https://us.v-cdn.net/6027503/uploads/editor/xt/96ah4j2yyb8z.jpg|||Any token experts? Fort Wayne Michigan Good for 5 Trade ...|||1732 x 1732

https://www.trustinvesting.blog/wp-content/uploads/2021/07/Screenshot\_2021-07-24-12-01-56-666\_io.metam ask.jpg|||How to buy TSC (Truster Coin) from smartphones ...|||1080 x 2400

https://1.bp.blogspot.com/-Ulg5gqzzGvo/ULjQ-9nyBHI/AAAAAAAAJx0/Uz5kM3qNy6U/s1600/South%25 20Asia2.jpg|||Coin Coin Coin!: \*\*\* Swap-List (For Exchange)|||1600 x 1162

How to use Interactive Brokers platform video where we show you how to place a trade in Interactive Brokers tws. Take Our Free Interactive Brokers Course: ht.

https://www.tokenexus.com/wp-content/uploads/2021/08/image-dTvmPq2Zoy4REkjV.png|||Top 10

Cryptocurrency Exchanges - Cheap cPanel License|||1421 x 800

8 Best Crypto Swap Platforms (Fast, Safe & amp; Secure.

Best Crypto Exchanges Of January 2022 Forbes Advisor

https://ps.w.org/kredeum-nfts/assets/screenshot-2.png?rev=2534390|||Kredeum NFTs, The easiest way to sell your content to NFTs ...|||1440 x 900

Primarily it is used to communicate with the Ethereum blockchain, but you can also connect MetaMask to the Binance Smart Chain network, which will enable you to make BNB transactions through MetaMask. Apart from this transaction, BNB can also be swapped for other tokens on decentralized exchanges. How To Add Binance Smart Chain To MetaMask

https://lh3.googleusercontent.com/UFiBS2k1OSrM\_Sn\_oXjpitjogcDVSYK0IQ\_PiDfZ1Tjbko4228\_MO07zlP CPv4bwPFU5=h1024-no-tmp\_tradingview\_stock\_charts\_forex\_bitcoin\_ticker\_apk\_screenshot\_7.jpg|||Tradin gView - Stock Charts, Forex & Bitcoin Ticker 1.9.4 ...|||1820 x 1024

Binance - Wikipedia

https://static.kupindoslike.com/Ultra-Token\_slika\_O\_73419957.jpg|||Ultra - Token - Kupindo.com (42947217)|||1272 x 1350

Interactive Brokers Python API (Native) - A Step-by-step .

TWS API v9.72+: Tutorial - Interactive Brokers

http://gogts.net/wp-content/uploads/2017/09/Ultra-Pro-Magic-the-Gathering-Relic-Tokens-Eternal-Collection. jpg|||Ultra Pro Magic the Gathering: Relic Tokens - Eternal ...|||1280 x 853

https://changelly.com/blog/wp-content/uploads/2019/06/What-Is-Cardano-ADA-1155x770.png|||Principales carteras criptográficas Cardano (ADA) en 2020 ...|||1155 x 770

https://www.binancetrade.org/img/helen hai.jpeg|||Binancetrade || Trade Bitcoin, Ethereum, and other

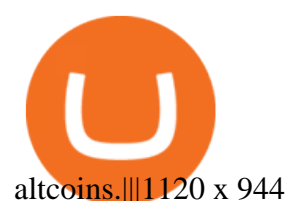

https://cms.qz.com/wp-content/uploads/2021/03/2021-03-05T060041Z\_1465841842\_RC2U4M9L1G5O\_RTR MADP\_3\_USA-FUNDS-BITCOIN-e1616493231313.jpg?quality=75&strip=all&w=1600&h= 900&crop=1||Best Crypto Exchange 2021 Usa : Best Crypto Exchange Top ...||1600 x 900

https://i.ebayimg.com/images/g/C6wAAOSwsW9Y3YMM/s-l1600.jpg|||Yu-Gi-Oh! Trading Card Game YUGIOH FULL ULTRA RARE ...|||1200 x 1600

https://medias.ultimebike.com/cache/ultimebike/wm/e/e/4/8/0/ee480cc976269d80bc72dd961e2d7811/potence -token-ultra-light-318-120-mm-vis-titane.jpg|||Potence Token Ultra Light 31.8 120 mm vis titane Noir ...|||1200 x 1200

Bscscan for BSC (Binance Smart Chain) Polygonscan for Polygon Snowtrace for Avax (Avalanche) Once on the blockchain explorer, you will need to search for your MetaMask address or for the transaction ID, to make sure that the funds have arrived in your account. On the overview section, you will be able to see your token balances.

https://i.pinimg.com/originals/e2/a8/a7/e2a8a76f9244e30751ac9ee3a101c9ca.jpg|||cgf38\_8097b | Office Snapshots | Office interior design ...|||1600 x 1150

Binance was initially based in China, but later moved its headquarters out of China following the Chinese government  $&\#39$ ; s increasing regulation of cryptocurrency. In 2021 Binance was put under investigation by both the United States Department of Justice and Internal Revenue Service on allegations of money laundering and tax offenses.

IBKR Traders' Academy - Free Online Trading Courses

Binance has offices in George Town, Vienna, São Paulo, Sofia and in 36 other locations Open Map View George Town, KY (HQ) 23 Lime Tree Bay Ave Helsinki, FI Helsinki London, GB 3 Beeston Pl, Westminster Caracas, VE Caracas Show all (40) Report incorrect company information Binance Financials and Metrics Summary Metrics

How to Connect MetaMask to Binance Smart Chain (BSC .

Get rankings of top cryptocurrency exchange (Spot) by trade volume and web traffic in the last .

https://media4.allnumis.com/30996/goodforone-automatique 30996 103642577e22fdL.jpg|||\$1.00 good for one dollar in trade, We need help on ...|||1500 x 1141

https://www.interactivebrokers.com/images/web/onboard\_16\_5S7u6hCMVMQ.jpg|||Advisor On-Boarding | Interactive Brokers LLC|||2560 x 1440

Changelly Pro Review What is Changelly Pro? Changelly Pro is a cryptocurrency exchange registered in the Seychelles that has been active since 2020. Changelly Pro is the  $\&$ quot; pro version $\&$ quot; of the regular Changelly platform. Different from the standard Changelly platform, Changelly Pro is an actual centralized exchange platform.

https://www.tokenexus.com/wp-content/uploads/2021/08/image-BiTWSo3avk7UZOfQ.jpg|||10 Best Cryptocurrency Exchanges To Buy | Fiorano Blog|||1410 x 1000

https://en.numista.com/catalogue/photos/exonumia/5f973dead7aff3.53418401-original.jpg||Token - 1 oz Silver (Silver Trade Unit - Morgan Dollar ...|||2668 x 2648

*(end of excerpt)*